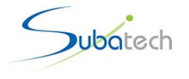

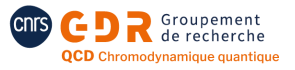

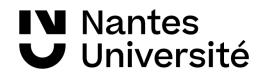

### **Tutorial session : running EPOS and RIVET**

### **Johannès JAHAN** (Ph.D. student) - Subatech / CNRS / Nantes Université **Damien VINTACHE** - Subatech / CNRS

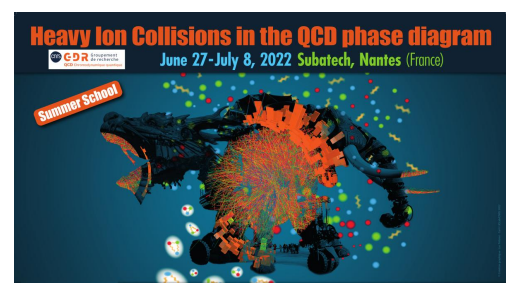

*With the support of :* Klaus WERNER - Subatech / Nantes Université

### **[Introduction](#page-2-0)**

### 2 [The physics of EPOS](#page-3-0)

- **•** [Main features](#page-4-0)
- *e* <sup>+</sup>*e* − [annihilation : the simple case](#page-8-0)
- [AA collisions : the complete formalism](#page-9-0)
- **[EPOS 4](#page-12-0)**

### [Tutorial - EPOS](#page-15-0)

- [Run EPOS for](#page-17-0)  $e^+e^-$
- [Run EPOS for AA](#page-19-0)
- [Output formats](#page-20-0)

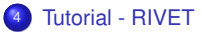

- [What is RIVET ?](#page-25-0)
- [How to run RIVET ?](#page-29-0)

<span id="page-2-0"></span>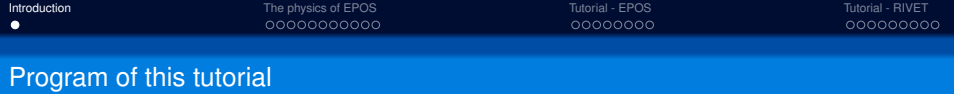

In this tutorial, we will work with **EPOS 3.259+** *(last tuned version of EPOS 3* **<sup>1</sup>** *upgraded)* and **RIVET 3.1.5** *(last version of RIVET* **<sup>2</sup>** *released so far)*.

#### **What you will do :**

- learn to write files to parametrise *e* <sup>+</sup>*e* − and pp/pA/AA simulations with EPOS
- run simulations with EPOS
- see the content of the main output formats from EPOS
- use *(provided)* HepMC data files from EPOS to analyse it with RIVET
- produce plots with RIVET

### **What you won't do :**

- use EPOS 4
- run RIVET analyses for *e* <sup>+</sup>*e* − collisions *(issues in the HepMC files for such system)*

*N.B. : all words in blue in these slides are hyperlinks to the corresponding webpages*

**<sup>1</sup>**[K. Werner et al.,](https://arxiv.org/abs/1312.1233) *Phys. Rev. C* **89** (2014), 064903

**<sup>2</sup>**[C. Bierlich et al.,](https://arxiv.org/abs/1912.05451) *SciPost Phys.* **8** (2020), 026

### <span id="page-3-0"></span>**[Introduction](#page-2-0)**

### 2 [The physics of EPOS](#page-3-0)

- [Main features](#page-4-0)
- *e* <sup>+</sup>*e* − [annihilation : the simple case](#page-8-0)
- [AA collisions : the complete formalism](#page-9-0)
- **•** [EPOS 4](#page-12-0)

### [Tutorial - EPOS](#page-15-0)

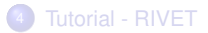

<span id="page-4-0"></span>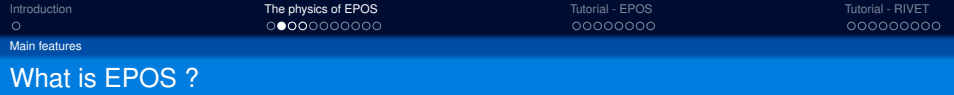

Event generators are programs made to compute models in order to simulate every step of a collision (e.g. EPOS, PYTHIA **<sup>3</sup>** ...).

**Advantages :** - perfect detector, as final-state particles are all listed (no uncertainties)

*(indeed, there are always some flaws : one has to be careful on the applicability, and phenomenological approaches generally requires parametrisation)*

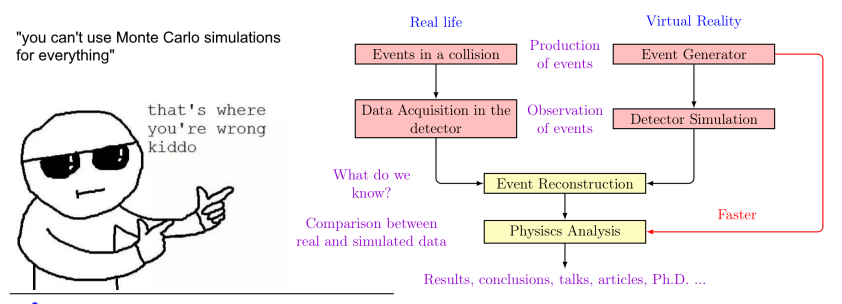

**3** T. Sjostrand et al., ¨ *[Comput. Phys. Commun.](https://arxiv.org/abs/1410.3012)* **191** (2015) 159-177

**<sup>4</sup>**[K. Werner et al.,](https://arxiv.org/abs/hep-ph/0007198) *Phys. Rep.* **350** (2001) 93-289

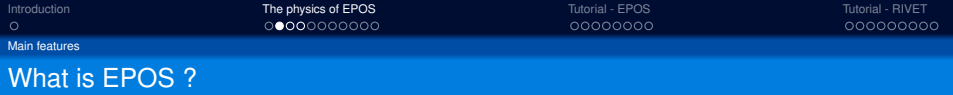

Event generators are programs made to compute models in order to simulate every step of a collision (e.g. EPOS, PYTHIA **<sup>3</sup>** ...).

**Advantages :** - perfect detector, as final-state particles are all listed (no uncertainties)

*(indeed, there are always some flaws : one has to be careful on the applicability, and phenomenological approaches generally requires parametrisation)*

**E**nergy conserving quantum mechanical approach, based on **P**artons, parton ladders, strings, **O**ff-shell remnants, and **S**aturation of parton ladders

Multi-purpose event generator based on parton-based Gribov-Regge Theory **<sup>4</sup>** , using relativistic hydrodynamic simulation to mimic the fluid behaviour of the QGP.

Can simulate with the same formalism any type of high-energy collision consistently : *e* − +*e* <sup>+</sup> *e* − +*p p* +*p p* +*A A*+*A*

**<sup>3</sup>** T. Sjostrand et al., ¨ *[Comput. Phys. Commun.](https://arxiv.org/abs/1410.3012)* **191** (2015) 159-177

**<sup>4</sup>**[K. Werner et al.,](https://arxiv.org/abs/hep-ph/0007198) *Phys. Rep.* **350** (2001) 93-289

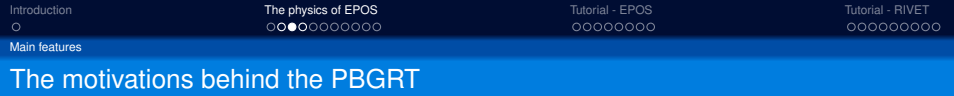

### **Parton model**

Mainly used for inclusive cross-section calculations

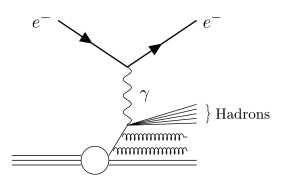

*Deep Inelastic Scattering*

### *Problems :*

- can only calculate cross-section for hard  $processes \rightarrow not suitable alone for HIC$ 

### **Gribov-Regge theory**

EFT for Multiple *Pomeron* Interaction

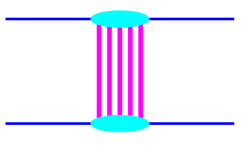

*[\(K. Werner et al., 2000\)](https://arxiv.org/abs/hep-ph/0007198)*

*Inconsistencies :*

- energy conserved for particle production but NOT for cross-section calculations
- although multiple scattering approach, all interactions are not treated equally

**Solution :** merge both into a formalism treating consistently hard and soft scattering ⇒ Parton-based Gribov-Regge Theory !

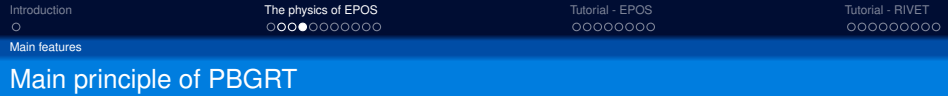

Based on *S*-matrix approach where, from :  $\langle f|\hat{S}|i\rangle = S_{fi} = \delta_{fi} + i(2\pi)^4 \delta(P_f - P_i) T_{fi}$ we got the total inelastic cross-section σ<sub>*tot*</sub> with the optical theorem (see details *[here](https://hal.archives-ouvertes.fr/hal-02434245/document)*)

$$
\sigma_{tot}=\frac{1}{2s}(2\pi)^4\delta(\rho_f-\rho_i)\sum_f|T_{fi}|^2
$$

In the PBGRT, one elementary interaction is modeled as a *Pomeron*, each of them giving a contribution to the total *T*-matrix.

- **Soft process (***Q* <sup>2</sup> < 1 **GeV) :** mainly elastic scatterings, parametrised T-matrix (Regge poles)
- **Hard process (***Q* <sup>2</sup> > 1 **GeV) :** pQCD applicable, computed T-matrix (DGLAP equation)
- **Semi-hard process (***Q* <sup>2</sup> > <sup>1</sup> **GeV** *<sup>q</sup>sea*/*qsea*/*g***) :** using both previous formalisms

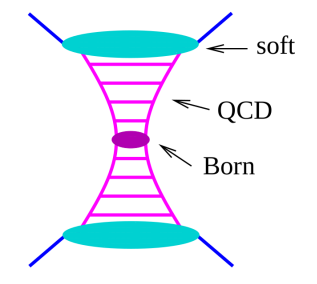

<span id="page-8-0"></span>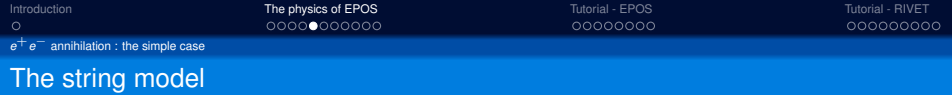

In the simplest system which is  $e^+e^-$ , the  $q\overline{q}$  pair created is linked by a color field, forming what we call a relativistic string.

Such string can indeed have transverse kinks, caused by gluon emission,

and evolve following the dynamics of a gauge invariant Lagrangian.

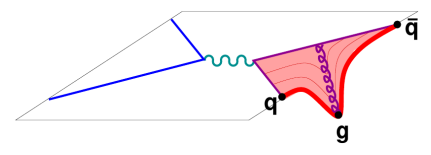

"Diagrammatic" view of a kinky string *[\(K. Werner, 2019\)](https://hal.archives-ouvertes.fr/hal-02434245/document)*

Eventually, it will fragment via production of *<sup>q</sup>*(*q*)−*q*(*q*) pairs, thus forming hadrons, following a so-called area law :  $dP_{break} = \lambda \cdot dA$  *(dA : infinitesimal area)*  $\bar{u}$  $\mathbf{u}$ d d Ā Ā  $\overline{s}$  $\pi^+$  $\pi^$ n

Meson and baryon production from string breaking

<span id="page-9-0"></span>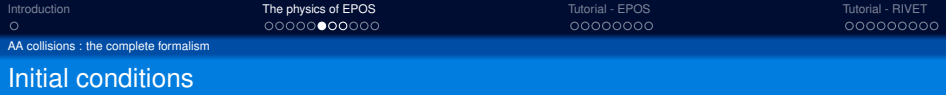

We show here the complete formalism of **EPOS 3 <sup>5</sup>** , or how events are simulated for hadronic collisions (pp, pA or AA).

#### **Primary interactions treated with PBGRT**

Nuclei (A and B) interact by the exchange of multiple Pomerons in parallel  $(= MPI)$ .

Uncut Pomerons are important as they give interference terms to σ*tot* :

$$
\sigma_{tot} = \sum_i \sum_j \int (G_i^{cut} - G_j^{uncut}).d^2b
$$

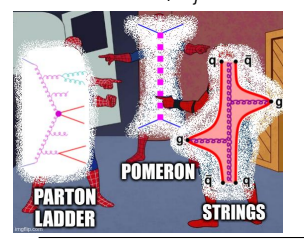

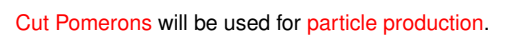

elementary interactions

B

Schematic representation of a collision *[\(K. Werner et al., 2000\)](https://arxiv.org/abs/hep-ph/0007198)*

participants

remnants

They can be assimilated to parton ladders *(= physical picture)*, or seen as flux tubes or kinky strings *(q* −*<sup>g</sup>* −...−*q)*, like introduced before.

**<sup>5</sup>**[K. Werner et al.,](https://arxiv.org/abs/1312.1233) *Phys. Rev. C* **<sup>89</sup>** (2014), 064903 6 / 26

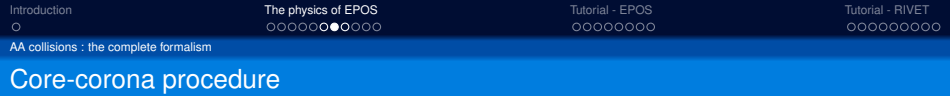

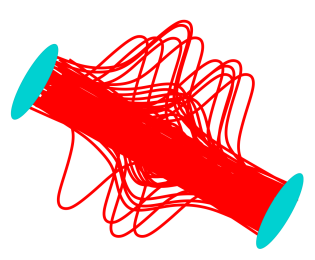

Multiple interactions within the PBGRT *[\(K. Werner, 2018\)](https://ejc2018.sciencesconf.org/data/pages/joliot.20.pdf)*

In most of the pp collisions, the string picture is sufficient to simulate correctly the events.

However, for AA events in particular (*but not only...*), the density of strings become so important that they cannot decay independently.

We separate then, at a time  $\tau_0$ :

- $\bullet$  core = bulk matter from high string density region ( $\rho > \rho_0$ )
- **corona** = high  $p<sub>T</sub>$  segments (jets) escaping the core

In particular, for the string segments close to the surface with a local string density ρ, we evaluate if they have enough *p<sup>T</sup>* to escape the core with :

$$
\rho_T^{esc} = \rho_T - f_{E_{loss}} \int_{\gamma} \rho \text{.d}L
$$

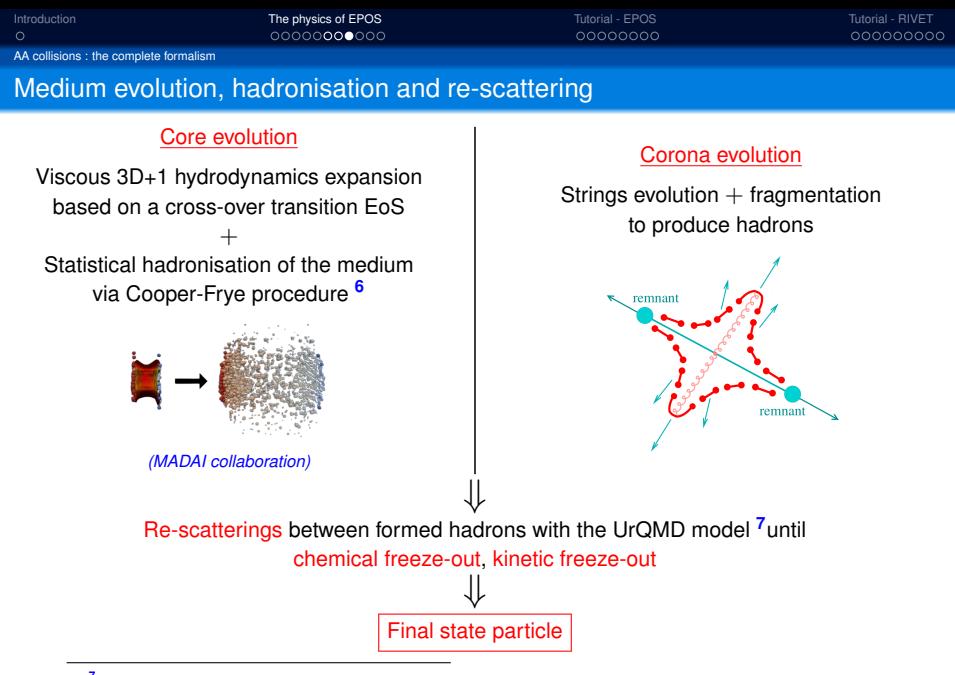

**<sup>7</sup>** [F. Cooper & G. Frye,](https://link.aps.org/doi/10.1103/PhysRevD.10.186) *Phys. Rev. D* **10** (1974), 186

**<sup>7</sup>**M. Bleicher et al., *J. Phys. G* **25** [\(1999\), 1859-1896](https://arxiv.org/abs/hep-ph/9909407)

<span id="page-12-0"></span>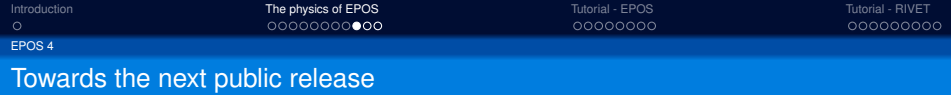

We are currently working on the development of a new version, **EPOS 4 <sup>8</sup>** , planed to be released publicly during 2022.

This new version include some major changes compare to elder versions :

- new developments on parton saturation scale, now depending on *Npom* + *Npart* and on each Pomeron's energy (instead of a simple constant  $Q_0$  originally)
- **•** possibility to use a new Equation of State including a critical point and a 1st order phase transition
- a microcanonical decay of the core part, replacing the grand-canonical Cooper-Frye procedure

and some minor/technical updates :

- solving issues in the list of particles decay channels (especially for some quarkonia)
- adding a new output format to make EPOS usable with RIVET

**<sup>8</sup>**K. Werner, et al., *Phys. Atom. Nucl.* **84** [\(2021\), 1026–1029](https://link.springer.com/article/10.1134/S106377882113041X)

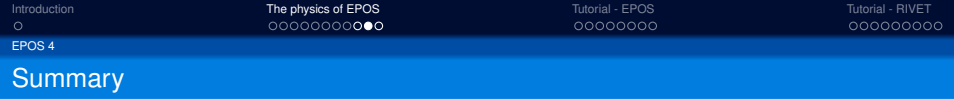

- **EPOS** uses a unique approach to treat ALL systems (pp, pA, AA) :
	- **primary interactions** treated with a Gribov-Regge-based mutliple scattering approach, including parton saturation effects
	- **secondary interactions** based on a core-corona separation of jet hadrons and fluid, which expands using viscous hydrodynamical, with final-state hadronic cascades
- Reproduces naturally many flow-like features (even in small systems)
- Includes heavy quarks production (since EPOS 3), enabling sophisticated coupling to an energy-loss model (**EPOS-HQ**) to study interaction of HQs with a dynamical fluid evolution
- **EPOS 4** under validation, coming soon *(many improvements on saturation, hadronisation...)*

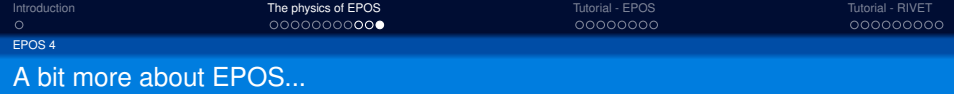

These slides are coming from the following presentation : [J. Jahan - QATs 2022](https://indico.cern.ch/event/1084752/contributions/4632842/) (more details there on collectivity in small systems and heavy flavours)

#### **More references about EPOS :**

- [primary interactions & hydrodynamics in EPOS](https://hal.archives-ouvertes.fr/hal-02434245/document)
- [hydrodynamics in EPOS](https://inspirehep.net/files/cc4a3c1641ea61c867f92d41ed6668aa)
- [heavy flavours in EPOS](https://arxiv.org/abs/1602.03414) (see also here *[\[French\]](https://tel.archives-ouvertes.fr/tel-01127223/document)*),
- **[EPOS-HQ](https://arxiv.org/abs/1710.09639) project**
- [jet-fluid interaction in EPOS](https://arxiv.org/abs/1911.04155)

#### **Recent developments for [EPOS 4](https://link.springer.com/article/10.1134%2FS106377882113041X) :**

- [parton saturation](http://triton.itep.ru/ions/GDRE/2016/nant/nantes_kaluswerner.pdf) (*not the final version though*)
- [BEST equation of state](https://arxiv.org/pdf/1805.05249v2.pdf) inclusion (see work from [M. Stefaniak\)](https://indico.cern.ch/event/980953/contributions/4135710/attachments/2158449/3641156/Eos%40EPOS.pdf)
- **·** [microcanonical decay](https://hal.archives-ouvertes.fr/hal-02434245/document)

# <span id="page-15-0"></span>**[Introduction](#page-2-0)**

# 2 [The physics of EPOS](#page-3-0)

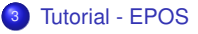

- [Run EPOS for](#page-17-0)  $e^+e^-$
- **[Run EPOS for AA](#page-19-0)**
- [Output formats](#page-20-0)

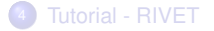

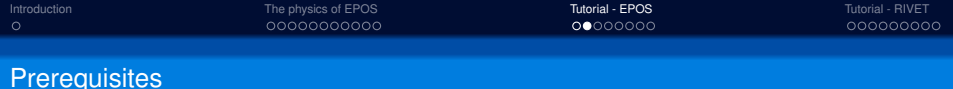

For simplicity, we will use **Docker** to run EPOS in a "container". This way, you will benefit from a perfectly functional portable version, avoiding the necessity to install EPOS natively, with all its dependencies, on your computer.

Here are then the first necessary steps to follow, before to start this tutorial :

<sup>1</sup> **Install Docker** *(for Linux, Windows or Mac)* by following instructions from : <https://docs.docker.com/engine/install/>

<sup>2</sup> **Download** the image **epos3259 plus.tar.gz** and **EPOS+RIVET Tuto.tgz** from : <https://box.in2p3.fr/index.php/s/CgzXkqEDJPogcDc>

You can then load this image, and check it worked (**epos3259+** should appear), with :

```
> sudo docker load --input epos3259_plus.tar.gz
```

```
> sudo docker images
```
**N.B. :** normally, you would need to specify "sudo" before using any Docker command ; to get rid of this, do :

- > sudo groupadd docker
- > sudo usermod -aG docker \$USER
- > newgrp docker *(for Linux ; otherwise disconnect+reconnect your session to apply changes)*

(more information here : [https://docs.docker.com/engine/install/linux-postinstall/\)](https://docs.docker.com/engine/install/linux-postinstall/)

<span id="page-17-0"></span>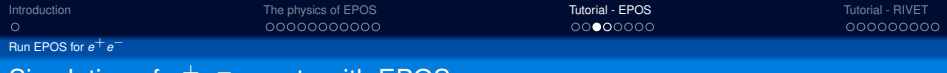

Simulation of  $e^+e^-$  events with EPOS

To run simulations with EPOS, we need first to define a **.optns** file, containing all the information about the system (projectiles, energy) and the run (number of events, other options...).

Create a working directory (let's call it "**Tuto EPOS/**"), and put there **ee91.optns** extracted from **EPOS+RIVET Tuto.tgz**.

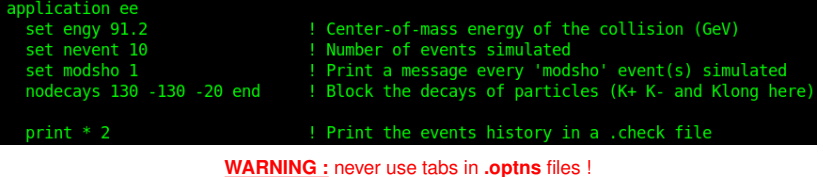

To link your directory **[..]/Tuto EPOS** to the one in the Docker image :

> docker run --rm -v /PATH/TO/Tuto\_EPOS:/home/EPOS/optns:Z --entrypoint bash -it epos:3259\_plus

It will open a new shell, in which you can now execute *(like if you had EPOS installed natively)* :

> \${EPO}epos ee91

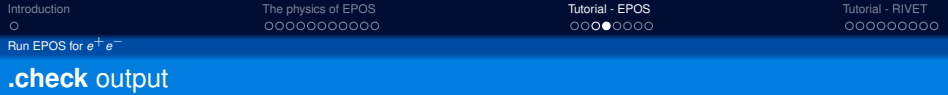

You should now have in your repertory **Tuto EPOS/** a new file called **z-ee91.check**.

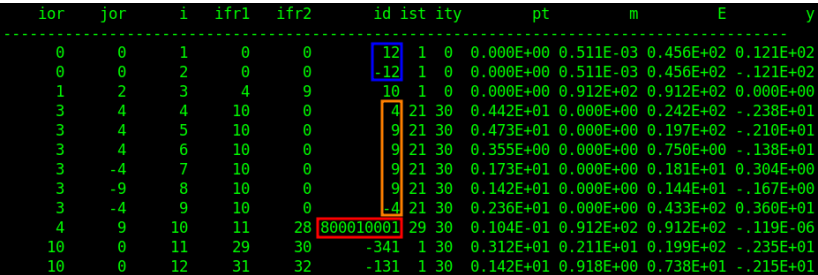

"**ior**"/"**jor**" : *parents of particle "i"* "**ifr1**"/"**ifr2**" : *children of particle "i"*

> You can clearly see the mechanism happening here : the colliding *e*<sup>−</sup> and *e*<sup>+</sup> annihilate into a photon, which is giving birth to a chain of partons  $c - g - ... - g - \overline{c}$  forming a string.

> > *N.B. : particle IDs in EPOS differ from the PDG standards ; see idt.dt from EPOS+RIVET Tuto.tgz*

<span id="page-19-0"></span>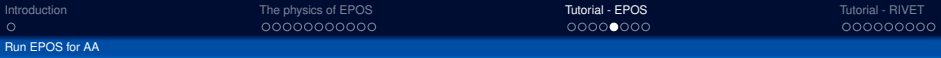

### Simulation of pp/pA/AA events with EPOS

To run simulations for any hadronic system, you need a different file. Extract now **pp7T.optns** from **EPOS+RIVET Tuto.tgz** and put it in **Tuto EPOS/**.

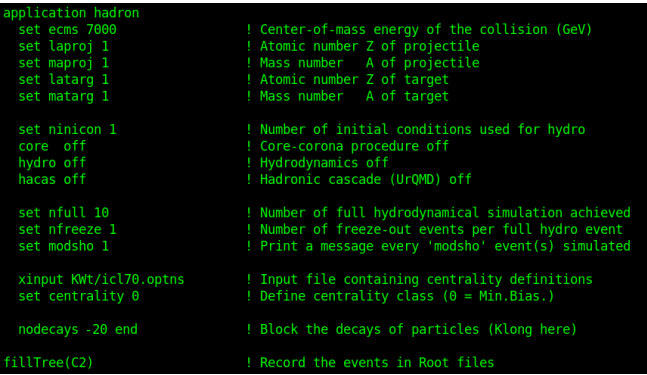

If you want to activate hydro evolution of the core + final-state hadronic cascades : *(hydro NOT recommended now, or only with "nfull=1" and "nfreeze=10" )*

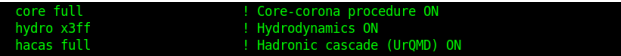

<span id="page-20-0"></span>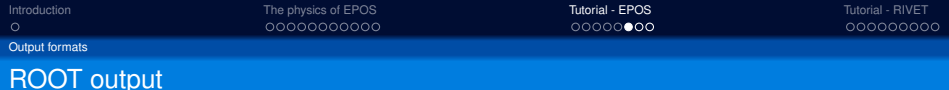

In order to produce **ROOT files** containing the simulated events (based on **ROOT 5.8**), add the flag "-root" before the name of the file to execute :

#### \$> \${EPO}epos -root pp7T

Here is the list of variables stored in the Trees of ROOT files produced with **EPOS 3** :

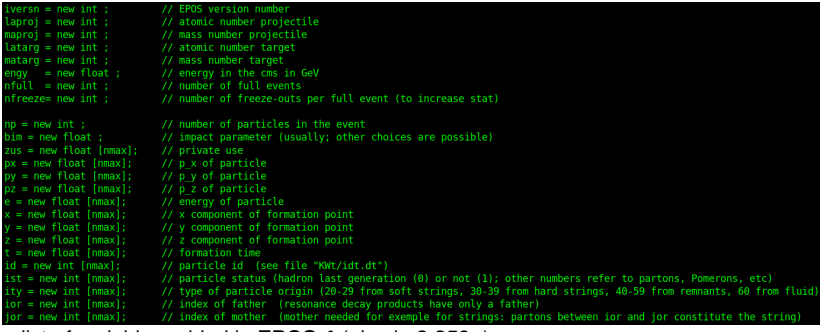

#### + list of variables added in **EPOS 4** (also in **3.259+**) :

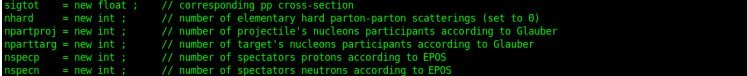

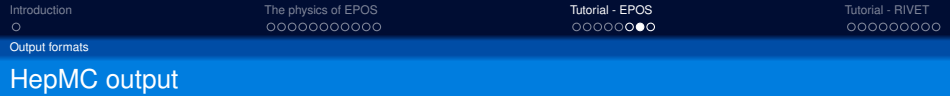

With **EPOS 4**, it is possible to produce **ASCII HepMC files** *(based on HepMC 2.06.09* **<sup>9</sup>** *)* which contain some part of the simulated events, making it compatible with **RIVET**.

To produce such files (also possible here with **EPOS 3259+**), you shall add "set ihepmc 1" in the **.optns** file and run :

\$> \${EPO}epos -hepmc pp7T

You can also extract **PbPb3T.optns** from **EPOS+RIVET Tuto.tgz** and run it. In the **.hepmc** file you will get, there is one more line "H" at the head of each event, which contain some information for heavy-ion collisions :

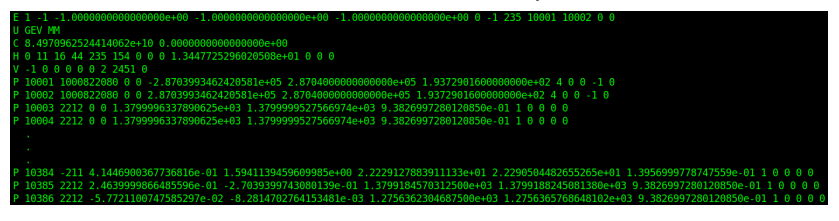

*N.B. : detailed information about the structure of such files are given in [HepMC 2 user manual](https://hepmc.web.cern.ch/hepmc/releases/HepMC2_user_manual.pdf) (Sec.6)*

**<sup>9</sup>** <https://hepmc.web.cern.ch/hepmc/>

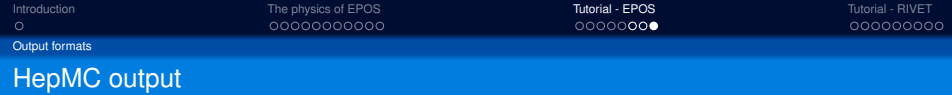

We provide in these files the following general information :

- the cross-section (in pb) of an equivalent p-p collision
- the numbers of projectile and target participants as well as *NN* collisions from Glauber model**<sup>10</sup>** calculation
- the numbers of neutron and proton spectators from EPOS *(correspond to the number of spectators listed in the file :*  $N_{part}^{proj+tag} + N_{spec}^{n+p} \neq A_{post}^{proj+tag}$
- the impact parameter (in fm)

We could also record the whole history of each event. but it's not really relevant for HIC, and it would take a lot of disk space. Thus, we "only" record the target + projectile, the final-state particles, as well as their parents (+grand-parents) when they decay with a lifetime  $\tau > 10^{-20} s$ *(+ some exceptions, i.e. J*/Ψ*,* Ψ(2*S*) *and* Υ(1*S*,2*S*,3*S*,4*S*)*)*.

> $\Rightarrow$  enables to identify EM/weak feed-down contributions + particle reconstruction via specific branchings

> > *N.B. : detailed information about the content of EPOS .hepmc files is given in HepMC.txt from EPOS+RIVET Tuto.tgz*

**<sup>10</sup>**Michael L. Miller et al., *[Ann.Rev.Nucl.Part.Sci.](https://inspirehep.net/literature/742696)* **57** (2007), 205-243

# <span id="page-23-0"></span>**1** [Introduction](#page-2-0)

### 2 [The physics of EPOS](#page-3-0)

<sup>3</sup> [Tutorial - EPOS](#page-15-0)

### 4 [Tutorial - RIVET](#page-23-0)

- What is RIVET?
- [How to run RIVET ?](#page-29-0)

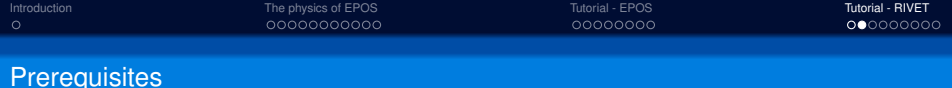

For this tutorial, we will use the latest version released of **RIVET <sup>11</sup>**, version 3.1.6. Follow these steps to download and make RIVET ready to use on your machine :

To download a Docker image of RIVET version 3.1.6 (work the same for any version) : > docker pull hepstore/rivet:3.1.6

Then, in order to link your **/Tuto EPOS** directory to the one in the RIVET image (like we did for EPOS) :

```
> docker run --rm -v /PATH/TO/Tuto_EPOS:/work:Z
            --entrypoint bash -it hepstore/rivet:3.1.6
```
Finally, you can test that RIVET works properly from the new shell opened with : > rivet --version

**N.B. :** otherwise, you can define aliases in order to work from your directory, without opening a new shell, by following instructions from : <https://gitlab.com/hepcedar/rivet/-/blob/release-3-1-x/doc/tutorials/docker.md>

**<sup>11</sup>**<https://gitlab.com/hepcedar/rivet>

<span id="page-25-0"></span>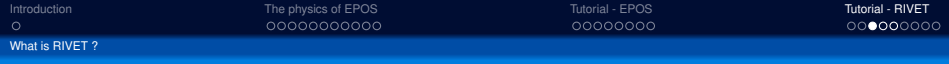

### **R**obust **I**ndependant **V**alidation of **E**xperiment and **T**heory

RIVET is a "software" based on C++ libraries, installed with different packages :

- [YODA](https://yoda.hepforge.org/) : Python libraries and classes used for analyses and histogramming
- [HepMC](https://hepmc.web.cern.ch/hepmc/) : simulations recording and reading for analyses
- [FastJet](http://fastjet.fr/): recombination algorithms, mainly used for jet analyses

**Purpose :** offer a simple and standardised tool to automatise comparison between event generators simulations and experimental data

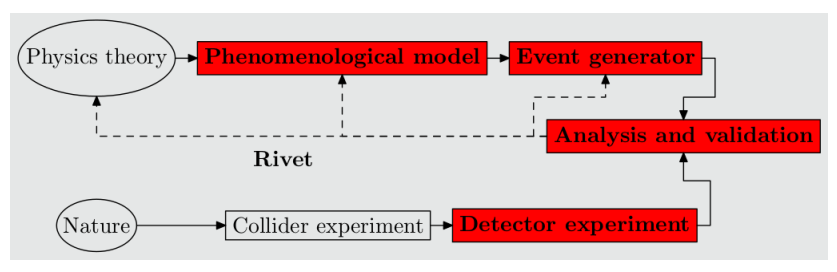

*[\(C. Bierlich, 2019\)](https://indico.lucas.lu.se/event/1065/contributions/81/attachments/33/54/cbierlich-school.pdf)*

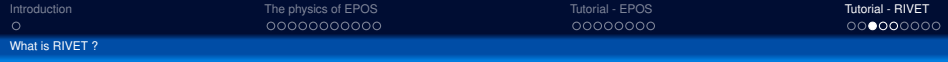

### **R**obust **I**ndependant **V**alidation of **E**xperiment and **T**heory

RIVET is a "software" based on C++ libraries, installed with different packages :

- [YODA](https://yoda.hepforge.org/) : Python libraries and classes used for analyses and histogramming
- [HepMC](https://hepmc.web.cern.ch/hepmc/) : simulations recording and reading for analyses
- [FastJet](http://fastjet.fr/): recombination algorithms, mainly used for jet analyses

**Purpose :** offer a simple and standardised tool to automatise comparison between event generators simulations and experimental data

RIVET contains many analyses based on publications from many different experiments (data included), and develops thanks to contributions from the users community (from both experiments & theory).

### **Advantages :**

- provides huge and constantly growing library of data and analyses
- easy to handle (a lot of documentation + helpful reactive developers)
- don't have to "think about" the analysis details anymore

# ⇒ **RIVET is a very useful tool for us !**

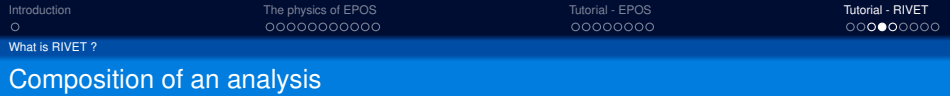

#### Each analysis is corresponding to a given publication, and based on 4 files :

#include "Rivet/Tools/Percentile.hh" dinclude connlexy #include <iostream> dinclude estrings

#### namespace Rivet {

class STAR BES Centrality: public SingleValueProjection{ public: STAR BES Centrality () { declare(ChargedFinalState(Cuts::abseta < 0.5 && Cuts::absrap < 0.1 && Cuts::pT > 0.2\*GeV) /// Clone on the heap. DEFAULT RIVET PROJ CLONE(STAR BES Centrality): protected: void project(const Event& e) { clear(): double estimate = apply<FinalState>(e, "STAR\_BES\_Centrality").particles().size(); set(estimate);

ANALYSIS NAME.cc *(analysis code)*

REGIN YODA SCATTER2D V2 /REF/STAR 2017 PRC96 044984/d20-x04-v81 Variations: [""] IsRef: 1 Path: /REF/STAR 2017 PRC96 044984/d20-x04-y01  $T110 - 2$ Type: Scatter2D # xval xerr- xerr+ vval verr- verr+  $1.398008e + 01$ 4.480080e+00  $4.400800e + 00$ 4.410000e-01  $6.00000000002$ 6.000000e-02  $2.568888e+81$ 7.1869884488  $7.100000000000$ 4 568888e-81 6.8888884.82 6.898888-82 4.478608e+81 8.700000e+00 8.700800e+08 4.910000e-01  $6.480080e - 02$  $6.400000e-02$ 1.020080e+01 7.180000e+01  $1.020000e{+01}$ 5.300000e-01 6.980080e-02 6.900000e-02 1.099008e+02 1.100000c+01 1.100800c+01 5.850000e-01 7.480080c-02 7.400000c-02 1.6020004407 1.070000e+01 1 8708004401 5.7300004-01  $7.2000000000000$ 7 200000-07  $2.262000e+02$  $7.9800800 + 00$  $7.900000e + 00$ 5.688008e-81 7.100000e-02 7.100808e-02 2.904008e+02  $6.080080e+00$  $6.000000000000$ 5.910000e-01 7.580080e-02 7.500000e-02 3.374608e+82 2.1888884488 2.100800c+08 5 9980984.81 7 5000004-07 7 5000004-07 END YODA SCATTER2D V2

#### ANALYSIS NAME.yoda *(experimental data)*

Name: STAR 2017 PRC96 044904 Year: 2017 Summary: Bulk Properties of the medium produced in Relativistic Heavy-Ion Collisic Experiment: STAR Collider: RHIC InspireID: 1510593 Status: UNVALIDATED Authors: - Johannes Jahan <johannes.jahan@etu.univ-nantes.fr> - Gabriela Pokropska <q.pokropska@gmail.com> - Maria Stefaniak <maria.stefaniak@subatech.in2p3.fr> References ·

#### ANALYSIS NAME info

*(information about paper, beam, author...)*

BEGIN PLOT /STAR 2017 PRC96 044904/d20-x04-y01 Title=\$p/\pi^+\$ (Au+Au 7.7 GeV/c) XLabel=\$\langle N {part} \rangle\$ YLabel=\$p/\pi^+\$  $LongY = \theta$ YMin=0  $YMax=0.8$  $XMax=360$ ConnectBins=0 LegendYPos=0.2  $\theta$  + any additional plot settings you might like, see make-plots documentation END PLOT

#### ANALYSIS\_NAME.plot

*(plotting options)*

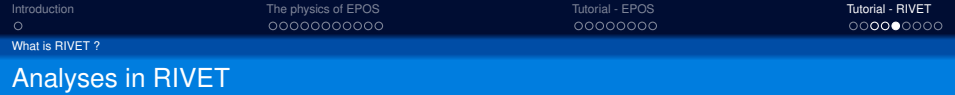

Catalogue of the analyses available in RIVET : <https://rivet.hepforge.org/analyses.html>

or by typing  $:$   $\boxed{\phantom{s}}$  rivet  $\phantom{s}-$ list-analyses

#### **WANTED: Analysis code**

We need your analyses! Preserving analysis logic in a rerunnable, re-interpretable form is a key part of scientific reproducibility and impact at the LHC and other HEP experiments. If you are member of an experimental collaboration, please have a look at our wishlist and help us by providing us with Rivet analyses for your publications. This will also ensure that your measurements get used (and cited)!

Proposition of a list of relevant analyses to try during this tutorial :

### **For p-p @ 7 TeV :**

- ALICE 2010 [S8625980](https://rivet.hepforge.org/analyses/ALICE_2010_S8625980.html) (charged mult.)
- ALICE 2015 [I1357424](https://rivet.hepforge.org/analyses/ALICE_2015_I1357424.html) (light hadrons)
- ALICE 2012 [I944757](https://rivet.hepforge.org/analyses/ALICE_2012_I944757.html) (D mesons)
- ALICE\_2017<sub>-</sub>[I1645239](https://rivet.hepforge.org/analyses/ALICE_2017_I1645239.html) (Λ<sup>+</sup>)
- ALICE 2016 [I1471838](https://rivet.hepforge.org/analyses/ALICE_2016_I1471838.html) (strange hadrons)

#### **For Pb-Pb @ 2.76 TeV/A :**

- ALICE 2010 [I880049](https://rivet.hepforge.org/analyses/ALICE_2010_I880049.html) (charged mult.)
- ALICE 2013 [I1225979](https://rivet.hepforge.org/analyses/ALICE_2013_I1225979.html) (charged *dN*/*d*η)
- ALICE 2012 [I1126966](https://rivet.hepforge.org/analyses/ALICE_2012_I1126966.html) (light hadrons)
- ALICE 2014 [I1243865](https://rivet.hepforge.org/analyses/ALICE_2014_I1243865.html) (strange hadrons)
- ALICE 2019 [I1723697](https://rivet.hepforge.org/analyses/ALICE_2019_I1723697.html) (flow)

<span id="page-29-0"></span>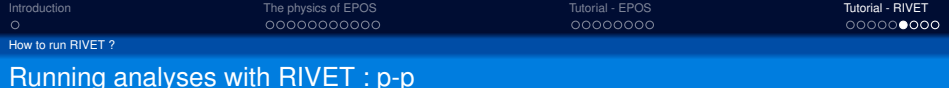

We'll first run some analyses using a set of 50k events of p-p collisions at  $\sqrt{s}$  = 7 TeV, obtained with **EPOS 4.32.8**, stored in **EPOS-4.32.8 pp7T 50k-evts.hepmc**.

**IMPORTANT**: preliminary version of EPOS 4, tuning not complete yet

In order to run any analysis of the catalogue with RIVET, you need to type :

\$> rivet DATA FILE.hepmc -a ANALYSIS NAME -o ANALYSIS NAME.yoda

To get plots from the **.yoda** file obtained then, you can type :

\$> rivet-mkhtml ANALYSIS\_NAME.yoda -o ANALYSIS\_NAME

It will create a folder called "**ANALYSIS NAME**", containing all plots in **.pdf** and **.png**, with a generated URL where all the figures can be displayed.

In case of error message "*All analyses were incompatible with the first event's beam*", or if you want to run an analysis which is made for other systems/energies,

you can enforce it by using the flag :  $\vert$  --ignore-beams  $\vert$ 

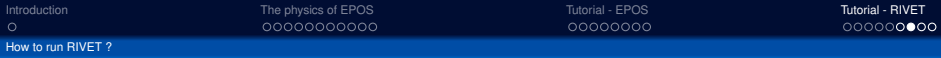

### Some results you should obtain...

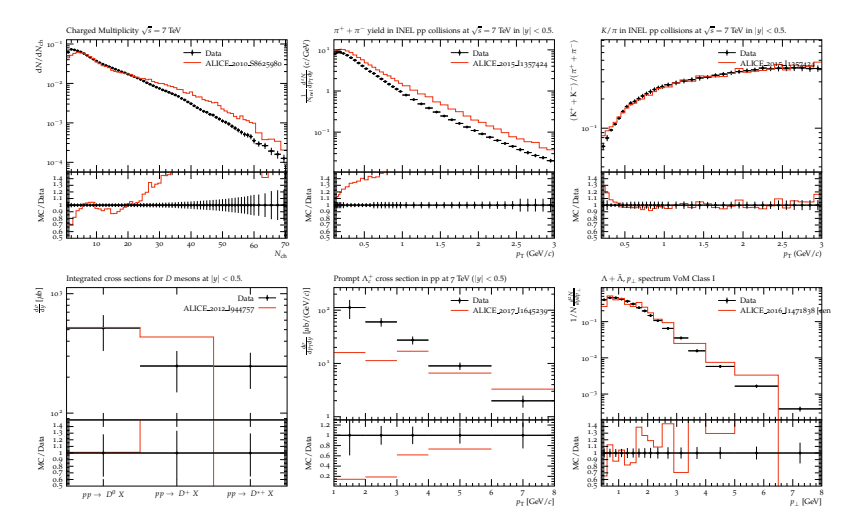

*N.B. : these data are only used for illustration ; they've been produced with a preliminary version of EPOS 4 (as already highlighted before), which explains why they don't fit well to the experimental results*

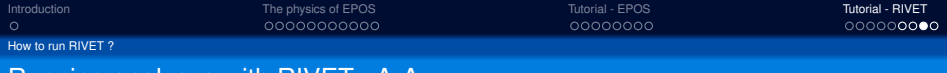

Running analyses with  $HIVEI: A-A$ 

Let's run now some analyses for Pb-Pb collisions on **EPOS-4.32.8 PbPb2.76T 2k-evts.hepmc**.

Heavy-ion analyses generally require a centrality calibration (as well as some p-p ones for high-multiplicity events, like **ALICE 2016 I1471838**).

Hence, when running your main analysis, you need to provide the results of the calibration **CALIB.yoda** *(ALICE 2015 PPCentrality or ALICE 2015 PBPBCentrality for the suggested analyses here)* by using the "-p" flag : *[J. Jia \(2018\)](https://cds.cern.ch/record/2639000)*

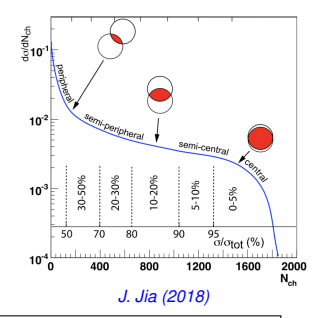

> rivet DATA\_FILE.hepmc -a ANALYSIS\_NAME:cent=GEN -p CALIB.yoda -o ANALYSIS\_NAME.yoda

("EXP" : based on experimental mult. distr. / "GEN" : based on simulated mult. distr. / "IMP" : ...)

Last little tip if your analysis takes time : you can specify how many events maximum you want to analyse with  $\vert$  -n MAX  $\vert$  (or simply use **Ctrl+C** to stop the running analysis).

> *N.B. : for more information on how to use RIVET, look at [RIVET's ReadMe](https://gitlab.com/hepcedar/rivet/-/blob/release-3-1-x/README.md) or [C. Bierlich's "Hands-on session" \(COST workshop 2019\)](https://indico.lucas.lu.se/event/1065/contributions/81/attachments/33/54/cbierlich-school.pdf)*

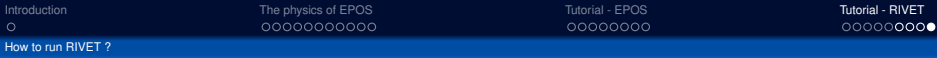

# Some other results you should obtain...

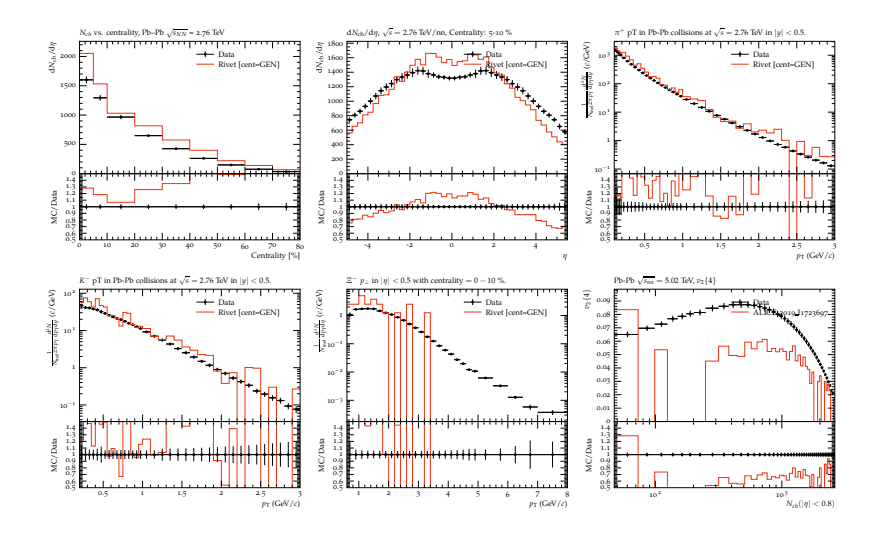

# *Thanks for your attention !*

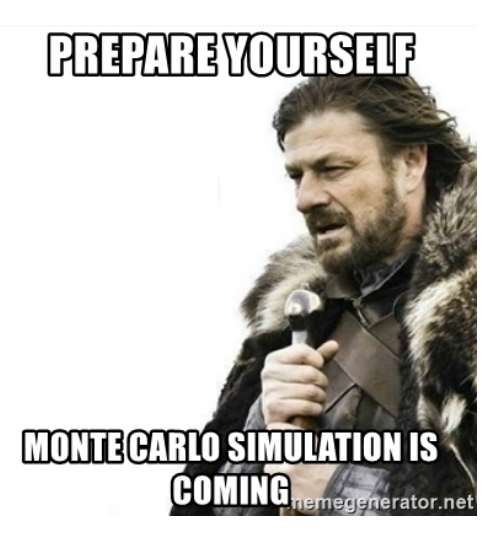

All remarks and suggestions will be welcome :)

**Contacts :** johannes.jahan@subatech.in2p3.fr / damien.vintache@subatech.in2p3.fr klaus.werner@subatech.in2p3.fr